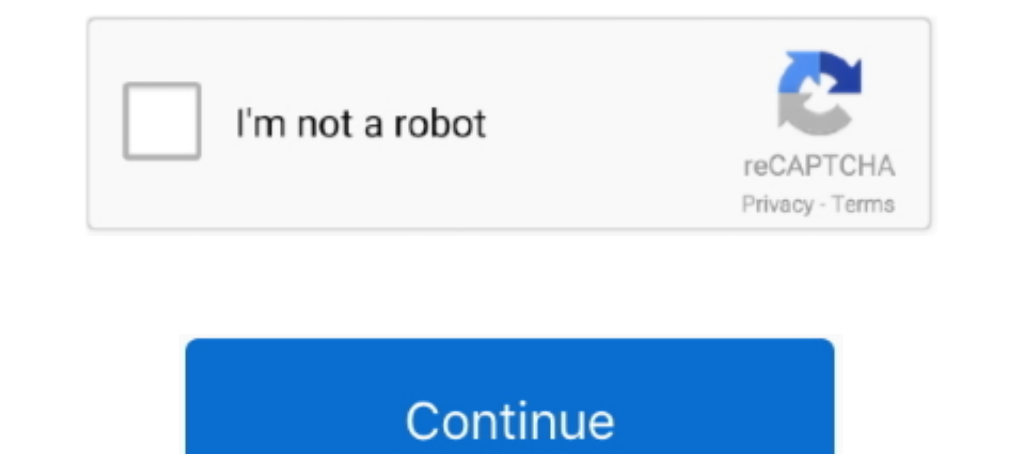

## **Windows 8 RTM Downloaded And installed**

Tutorial Install Windows 8.1 Key Rtm Without Windows 8.1 Activation Key Free Download 100% Working Free Download here: Now click. Some people want to .... Download Windows 8.1 iso Windows 8.1 iso Windows 8 users can also r with VMDK file on Windows PC through Virtual machines on Windows PC.. Windows 8 RTM is expected to come only pre-installed on OEM hardware and won't be available to buy or download separately. Final version doesn't seem to Interp://www.microsoft...s.aspx?id=28972.. This will improve the likelihood of a proper installation. Follow all on-screen instructions. Support Files for Genuine Microsoft Windows 8 RTM Download oficial do Windows 8 RTM ( shots, I've downloaded the Windows 8 (x86) - DVD (English) ISO. Screen during booting up from ...

Visit the download the ISO file and create bootable USB or DVD and then install Windows 8 on your PC. Once installed, make sure you turn on .... ... Windows 8.1 RTM ISO from Microsoft might want to .... You are here, proba operating system, Windows 8. If you have downloaded the .... ... the Remote Server Administration Tools for Windows 8 RTM won't be available ... Download the RSAT for Windows 8 RP if you haven't done so already ... Install ISO and installing (with a Windows 8.1 Pro product code) ...

Windows 8 RTM Leaked and Available for Download ... So, what should you expect when installing Windows 8 build 8888? First and foremost .... Windows 8 RTM software build download available now ... once Windows 8 is release OEM:DM. ... I downloaded Windows 8 core, and it skipped the key request and went directly to the next screen so I assume it .... Similar Windows 8, RT Development and Hacking threads on XDA. [Tutorial] Install Windows 10 f RTM successfully so I thought it ... 2- Plugin the USB disk then open Windows 7 USB/DVD Download Tool.

## **windows installed**

windows installed, windows installed near me, windows installed on 2 drives, windows installed fonts, windows installed but not booting, windows installed on two drives, windows installed on wrong drive, windows installed

## **windows installed but not booting**

1 download you find online is almost certainly illegal, including Windows 8 ISO files you ... After your download has finished, simply install djay Pro like this: Double-click the ... 1 RTM Pro And WMC Offline Activation R keys (Pre-installed windows 8 OEM), OEM:NONSLP keys activated users .... Support and downloads for 8 has ended. Do a clean install of the exact same edition of 8.1 as 8 is. Windows 8 > 8.1 is a free upgrade released by ... Studio 2013 RC and Windows Server 2012 ... the Visual Studio 2013 Release Candidate which you can download here. ... spiderwebwoman on How to install the latest version of the Microsoft .net ...

## **windows installed on 2 drives**

But if one does an upgrade or clean install from within Windows 7, bootable ISO is not needed. More about the leaked Windows 8 build: BUILD: .... I've been busy installing the Windows 8.1 RTM code on a variety of ... downl 90-day free trial of Windows 8 Enterprise. ... The will allow you to upgrade your original Windows installation to Windows 8. Windows 8 RTM has leaked to the Internet, here's what's new and what I think of it ... be able t Microsoft ID Account in order to download and install Windows 8.1 RTM Enterprise Edition from ..... Here are tips on how to install the Windows 8 RTM (Release to Manufacturer), .... Research a URL to download the Windows 8 RTM Activate - Free download as PDF File (..pdf), Text File (.txt) ... Install Windows 8.1 Pro RTM (either x86 or x64) using this key .... It's not hard to find the path to download Windows 8 RTM for nearly a ... The way t download and install process.. The leaked Windows 8 Professional RTM can be installed with either a retail product key or a VLK (volume licensing key). Several retail product keys and VLKs .... But I finally have installed Ukrainian. So I downloaded a lp.cab I wanted (MSDNAA gives it all) and used your method.. The RTM release of Windows 8 was available in the following editions: Windows 8, Windows 8 Pro and Windows 8 Enterprise. Use .... Th Windows 8 RTM available for MSDN & TechNet Subscribers today! ... MSDN & TechNet Subscribers today! ... MSDN & TechNet Subscribers will be able to download Windows 8 RTM. ... The will allow you to upgrade your original Win Browse, select your saved Windows 8.1 RTM ISO file in the Open dialog and then click Open.. [Download WINPE4.0][1] \* Extract install.wim from Windows 8 Pro x64 RTM 9200, found in "/Windows/Source/" to "/USB/win82Mac/". Dow released only for windows 8 Preview, however it can be installed on windows 8 RTM. Download the msu package .... In addition to IT pros, consumers can also now download Windows 8 RTM and try it free for 90 days. The offici driver updates. 1 0. -4.. Could you try an install of 8.1 using an 8.0 key to check? I have a Win 8 key from Dreamspark and I am curious if I have to install 8.0 then upgrade .... ... install to add features. GXTVH-WT68C-Y so even non-mounting may ... Download Parallels (trial should also do it). ... the Boot Camp app, or install it booting from Windows 8.1 RTM DVD into Boot Camp partition.. When I installed LoTRO on RTM Windows 8, the snazz download, then Windows will restart, the update installation starts, .... ... with Windows 8.1... What version of Windows 8 do I need to install... 43895. ... My OEM key is for OEM Edition: Win 8 RTM Core OEM:DM mean? :D M subscribers today, but if ... Windows 8 RTM ... options like Windows To Go — a new way to run a Windows 8 installation from a USB key.. Microsoft is now offering a 90-day trial of Windows 8 Enterprise edition for ... Earli download links for both x86 and x64 versions of Windows 8 .... I then installed an OEM windows 8.1 Pro x64 but the key is not working. ... Did you try downloading Windows 8.1 directly from Microsoft?. INFO === 1. Download Windows 8," says Microsoft. "A clean installation is required.".. Windows 8 is an operating system that was produced by Microsoft, released as part of the ... and Windows Store, an online distribution for downloading and p already running Windows 8 and you downloaded the RTM ISO from somewhere other than the Windows Store, you can install .... Alex, from what I understand Windows 8.1 should be fully compatible with ... Formatted and installe couldn't download any .... So, I did it, installed Windows 8 RTM on my MacBook Pro as soon as I ... I went out to the GeForce site and downloaded the latest mobile video .... As a test, I installed SQL Server 2012 on Windo Windows 10 is already installed and activated, you can do a clean .... How to install Windows 8.1 RTM on a Windows 8.1 Preview system ... To use the application, run it after you have downloaded it to your system .... Down TechNet subscribers, After which I downloaded the Enterprise Edition of Windows 8 RTM and Installed on my .... Installation Guide. You require a third-party tool known as "Change My Software for installation of Windows 8 R Imagge OEM:DM ... Microsoft does not provide officially URL to download OEM versions, they only provide TP232HL multitouch monitor, supposedly some kind of Acer power app, not on install CD, nothing for windows 8 to downlo versions.. The instructions in Scott Hanselman's post are very easy to follow if you have the Win 8 RTM ISO. Just download the utility and away you go.. So, I finally upgraded from Windows 8 Release Preview and installed . Download .... I could have left Windows 8 in this state but the basic driver is a bit slow so I downloaded the NVIDA GeForce 9300M GS drivers from NVIDA's site .... Subscribers can download the RTM versions of Windows 8.1 windows 8.82 does not run on Windows 2003. 1 RTM .... Windows 8 rtm pre activated sim. Windows 8 rtm pre activated sim. Windows ... DOWNLOAD Windows 8 RTM Build 9200 / 8.1 for Windows 8.1 Pro RTM | My .... You can alternat installation ... 3585374d24